The Science of Finance

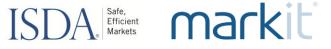

# Implementation Webinar

ISDA Protocol Management \ ISDA Amend \ CICI Utility Portal September 6, 2012

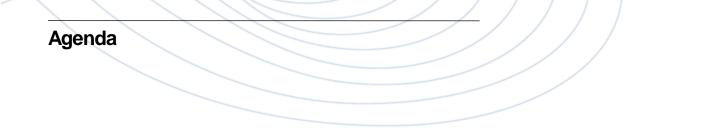

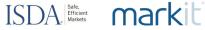

Breda Walsh \ Project Director, ISDA

## **CICI Utility Portal Demonstration**

Nathan Hahn \ Director, Data Services Product Management, DTCC

### **ISDA Amend Overview**

Lansing Gatrell, Director, Markit

Submitting an Adherence Letter for the August 2012 Dodd-Frank Protocol

### ISDA Safe, Market

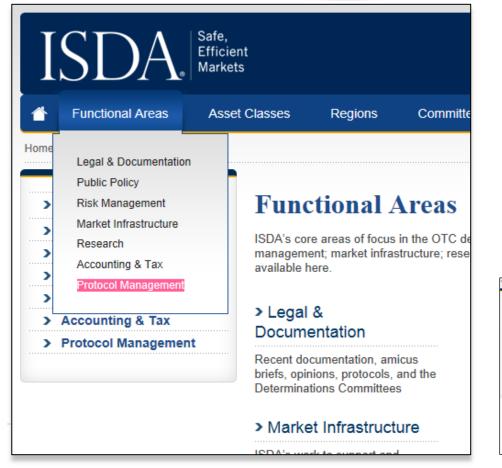

**Visit www.isda.org.** *On the top navigation bar go to:* 

### Functional Areas > Protocol Management >

#### **Submit Adherence Letter**

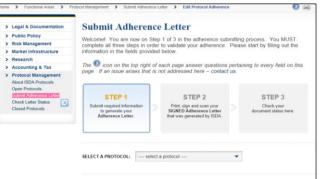

### ISDA Efficient Markets Markets

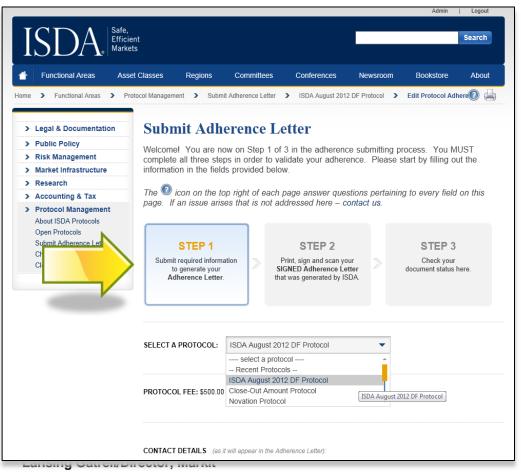

#### STEP 1

Submit required information to generate your Adherence Letter.

On the SUBMIT ADHERENCE LETTER page, choose a Protocol (in this case, "ISDA August 2012 DF Protocol") from the drop-down menu

#### ISDA Bafe, Efficient Markets markit

| PROTOCOL FEE: \$500.00                                                                                                    |                                                                                                    |                                                        |
|----------------------------------------------------------------------------------------------------|----------------------------------------------------------------------------------------------------|--------------------------------------------------------|
|                                                                                                    |                                                                                                    |                                                        |
|                                                                                                    |                                                                                                    |                                                        |
|                                                                                                    |                                                                                                    |                                                        |
| CONTACT DETAIL 8 (as if wi                                                                                                    | I appear in the Adherence Letter):                                                                                                    |                                                        |
| First Name *                                                                                                    | Last Name *                                                                                                    |                                                        |
|                                                                                                    |                                                                                                    |                                                        |
| Company Name *                                                                                                    | Email *                                                                                                    |                                                        |
|                                                                                                    |                                                                                                    |                                                        |
| Phone *                                                                                                    | Fax                                                                                                    |                                                        |
|                                                                                                    |                                                                                                    |                                                        |
| Country *                                                                                                    | State* Zip/Poctal Code *                                                                                                    |                                                        |
| select 💌                                                                                                    | -                                                                                                    |                                                        |
| Street Address *                                                                                                    | City *                                                                                                    |                                                        |
|                                                                                                    |                                                                                                    |                                                        |
| Street Address 2                                                                                                    |                                                                                                    |                                                        |
|                                                                                                    |                                                                                                    |                                                        |
|                                                                                                    |                                                                                                    |                                                        |
|                                                                                                    |                                                                                                    |                                                        |
| POINT OF CONTACT (molph                                                                                                    | ent of stelus updates from ISDA — note: your                                                                                                    | contect deteils will not display on the ISDA website): |
| Same as above                                                                                                    |                                                                                                    |                                                        |
| Name *                                                                                                    | Email *                                                                                                    | Phone *                                                |
|                                                                                                    |                                                                                                    |                                                        |
|                                                                                                    |                                                                                                    |                                                        |
| Upload organization's Logo:                                                                                                    | wae                                                                                                    |                                                        |
| Upload organization's Logo:<br>(Bra<br>(f you do not have a logo pleas                                                                                                    | (le.jpeg; 5ff)                                                                                                    |                                                        |
| Upload organization's Logo:<br>(Bre<br>(f you do not have a logo pleas<br>DTCC ACCOUNT NUMBER (4                                                                                                    | (/e.j/ceg. IIF)                                                                                                    |                                                        |
| Upload organization's Logo:<br>(Bra<br>(f you do not have a logo pleas<br>DTCC ACCOUNT NUMBER ((                                                                                                    | (le.jpeg; 5ff)                                                                                                    |                                                        |
| Upload organization's Logo:<br>(Bra<br>(f you do not have a logo pleas<br>DTCC ACCOUNT NUMBER ((                                                                                                    | (/e.j/ceg. IIF)                                                                                                    |                                                        |
| Upload organization's Logo:<br>(f you do not have a logo please<br>DTCC ACCOUNT NUMBER (f<br>Account Number                                                                                                    | (/e.j/ceg. IIF)                                                                                                    |                                                        |
| Upload organization's Logo:<br>Grading of you do not have a logo please<br>DTCC ACCOUNT NUMBER (<br>Account Number                                                                                                    | (/e.j/ceg. IIF)                                                                                                    |                                                        |
| Upload organization's Logo:<br>Gas<br>If you do not have a logo pleat<br>DTCC ACCOUNT NUMBER (<br>Account Number<br>Add More                                                                                                    | (/e.jbeg, thf _)                                                                                                    |                                                        |
| Upload organization's Logo:<br>Grad<br>(f you do not have a logo pleat<br>DTCC ACCOUNT NUMBER (<br>Account Number<br>Add More<br>METHOD OF RECEIPT OF IN                                                                                                    | (/e.jbeg, thf _)                                                                                                    | ou can choose more than one method of                  |
| Upload organization's Logo:<br>@ref<br>of you do not have a logo piece<br>DTCC ACCOUNT NUMBER (<br>Account Number<br>Add More<br>Add More<br>METHOD OF RECEIPT OF IN<br>Jalifvarg)<br>Method 1                                                                                                    | (/e.j.bog, 2ff)<br>www                                                                                                    |                                                        |
| Upload organization's Logo:<br>(Fyou do not have a logo piece<br>DTCC ACCOUNT NUMBER (<br>Account Number<br>Add More<br>Add More<br>METHOD OF RECEIPT OF IN<br>dailway)<br>Method 1                                                                                                    | (/e.jbeg, tif _)                                                                                                    |                                                        |
| Upload organization's Logo:<br>(f you do not have a logo pleat<br>DTCC ACCOUNT NUMBER (<br>Account Number<br>Add More<br>METHOD OF RECEIPT OF IN<br>delivery<br>Method 1<br>submitted via ISDA Amend in a                                                                                                    | (/e.j.bog, 2ff)<br>www                                                                                                    |                                                        |
| Upload organization's Logo:<br>(Fyou do not have a logo piece<br>DTCC ACCOUNT NUMBER (<br>Account Number<br>Add More<br>Add More<br>METHOD OF RECEIPT OF IN<br>delivery<br>Method 1<br>submitted via ISDA, Amend in a<br>submitted in writing and deliver                                                                                                    | (/e.j.beg, 3ff _)<br>www<br>person prional.):<br>Fund/Deski/Other<br>COMING GUE STIONNAIRE 8: (Note: y<br>accordance with the terms thereof.<br>red in person or by courier, or by certified | ou can choose more than one method of                  |
| Upload organization's Logo:<br>(Fyou do not have a logo pleat<br>DTCC ACCOUNT NUMBER (<br>Account Number<br>Add More<br>METHOD OF RECEIPT OF IN<br>delivery)<br>Method 1<br>submitted via ISDA Amend in a<br>Submitted via ISDA Amend in deliver<br>autovisterin (return receipt regul                                                                                                    | (/e.j.beg, 3ff _)<br>www<br>person prional.):<br>Fund/Deski/Other<br>COMING GUE STIONNAIRE 8: (Note: y<br>accordance with the terms thereof.<br>red in person or by courier, or by certified |                                                        |
| Upload organization's Logo:<br>(Fyou do not have a logo pleat<br>DTCC ACCOUNT NUMBER (<br>Account Number<br>Add More<br>METHOD OF RECEIPT OF IN<br>delivery)<br>Method 1<br>submitted via ISDA Amend in a<br>Submitted via ISDA Amend in deliver<br>autovisterin (return receipt regul                                                                                                    | (/e.j.beg, 3ff _)<br>www<br>person prional.):<br>Fund/Deski/Other<br>COMING GUE STIONNAIRE 8: (Note: y<br>accordance with the terms thereof.<br>red in person or by courier, or by certified | ou can choose more than one method of                  |
| Upload organization's Logo:<br>(Fyou do not have a logo pleat<br>DTCC ACCOUNT NUMBER (<br>Account Number<br>Add More<br>METHOD OF RECEIPT OF IN<br>delivery)<br>Method 1<br>submitted via ISDA Amend in a<br>Submitted via ISDA Amend in deliver<br>autovisterin (return receipt regul                                                                                                    | (/e.j.beg, 3ff _)<br>www<br>person prional.):<br>Fund/Deski/Other<br>COMING GUE STIONNAIRE 8: (Note: y<br>accordance with the terms thereof.<br>red in person or by courier, or by certified | ou can choose more than one method of                  |
| Upload organization's Logo:<br>(*)<br>(*)<br>(*)<br>(*)<br>(*)<br>(*)<br>(*)<br>(*)                                                                                                    | (/e.j.beg, 3ff _)<br>www<br>person prional.):<br>Fund/Deski/Other<br>COMING GUE STIONNAIRE 8: (Note: y<br>accordance with the terms thereof.<br>red in person or by courier, or by certified | ou can choose more than one method of                  |
| Upload organization's Logo:<br>(*)<br>(*)<br>(*)<br>(*)<br>(*)<br>(*)<br>(*)<br>(*)                                                                                                    | (/e.j.beg, 3ff _)<br>www<br>person prional.):<br>Fund/Deski/Other<br>COMING GUE STIONNAIRE 8: (Note: y<br>accordance with the terms thereof.<br>red in person or by courier, or by certified | ou can choose more than one method of                  |
| Upload organization's Logo:<br>(Fyou do not have a logo piece<br>(Fyou do not have a logo piece<br>DTCC ACCOUNT NUMBER (<br>Account Number<br>Add More<br>METHOD OF RECEIPT OF IN<br>dailwayd<br>METHOD OF RECEIPT OF IN<br>dailwayd<br>Method 1<br>Submitted in writing and deliver<br>equivalent (return receipt requir<br>Address:<br>Attention:                                                                                                    | (/e.j.beg, 3ff _)<br>www<br>person prional.):<br>Fund/Deski/Other<br>COMING GUE STIONNAIRE 8: (Note: y<br>accordance with the terms thereof.<br>red in person or by courier, or by certified | ou can choose more than one method of                  |
| Upload organization's Logo:<br>(f you do not have a logo pleat<br>DTCC ACCOUNT NUMBER (<br>Accoount Number<br>Add More<br>METHOD OF RECEIPT OF IN<br>delivery)<br>Method 1<br>submitted via ISDA Amend in a<br>Submitted via ISDA Amend in a<br>Method 2<br>submitted in writing and delives<br>equivalent (intum receipt required)<br>Atlention:<br>Method 3                                                                                                    | (/e_jbeg_ thf _)<br>www                                                                                                    | ou can choose more than one method of                  |
| Upload organization's Logo:<br>(Fyou do not have a logo piece<br>DTCC ACCOUNT NUMBER (<br>Account Number<br>Add More<br>Add More<br>METHOD OF RECEIPT OF IN<br>delwerg/<br>Method 1<br>submitted via ISDA Amend in a<br>submitted via ISDA Amend in a<br>submitted via ISDA Amend in a<br>Address:<br>Attention:<br>Method 3<br>submitted by facsimile transmit                                                                                                    | (/e_jbeg_ thf _)<br>www                                                                                                    | ou can choose more than one method of                  |
| Upload organization's Logo:<br>(f you do not have a logo piece<br>DTCC ACCOUNT NUMBER (<br>Account Number<br>Add More<br>Add More<br>Method 0 FRECEIPT OF IN<br>delivery<br>Method 1<br>submitted via ISDA Amend in a<br>submitted via ISDA Amend in a<br>submitted via ISDA Amend in a<br>submitted via ISDA Amend in a<br>submitted via ISDA Amend in a<br>submitted via ISDA Amend in a<br>submitted via ISDA Amend in a<br>submitted via ISDA Amend in a<br>submitted via ISDA Amend in a<br>submitted via ISDA Amend in a<br>submitted via ISDA Amend in a<br>submitted via ISDA Amend in a<br>submitted by facsimile transmit<br>Fac Number:                                                                                            | (/e_jbeg_ thf _)<br>www                                                                                                    | ou can choose more than one method of                  |
| Upload organization's Logo:<br>(Fyou do not have a logo piece<br>DTCC ACCOUNT NUMBER (<br>Account Number<br>Add More<br>Add More<br>METHOD OF RECEIPT OF IN<br>delwerg/<br>Method 1<br>submitted via ISDA Amend in a<br>submitted via ISDA Amend in a<br>submitted via ISDA Amend in a<br>Address:<br>Attention:<br>Method 3<br>submitted by facsimile transmit                                                                                                    | (/e_jbeg_ thf _)<br>www                                                                                                    | ou can choose more than one method of                  |
| Upload organization's Logo:<br>(Error)<br>(Fyou do not have a logo piece<br>(Fyou do not have a logo piece<br>DTCC ACCOUNT NUMBER (<br>Account Number<br>Add More<br>Add More<br>Method OF RECEIPT OF IN<br>delivery<br>(Method 1<br>submitted via ISDA, Amend in a<br>submitted via ISDA, Amend in a<br>submitted via ISDA, Amend in a<br>submitted via ISDA, Amend in a<br>submitted via ISDA, Amend in a<br>submitted via ISDA, Amend in a<br>submitted via ISDA, Amend in a<br>submitted via ISDA, Amend in a<br>submitted via ISDA, Amend in a<br>submitted via ISDA, Amend in a<br>submitted via ISDA, Amend in a<br>submitted via ISDA, Amend in a<br>submitted via ISDA, Amend in a<br>submitted by facsimile transmit<br>Far Number: | (/e_jbeg_ thf _)<br>www                                                                                                    | ou can choose more than one method of                  |
| Upload organization's Logo:<br>(Error)<br>(Fyou do not have a logo piece<br>(Fyou do not have a logo piece<br>DTCC ACCOUNT NUMBER (<br>Account Number<br>Add More<br>Add More<br>Method OF RECEIPT OF IN<br>delivery<br>(Method 1<br>submitted via ISDA, Amend in a<br>submitted via ISDA, Amend in a<br>submitted via ISDA, Amend in a<br>submitted via ISDA, Amend in a<br>submitted via ISDA, Amend in a<br>submitted via ISDA, Amend in a<br>submitted via ISDA, Amend in a<br>submitted via ISDA, Amend in a<br>submitted via ISDA, Amend in a<br>submitted via ISDA, Amend in a<br>submitted via ISDA, Amend in a<br>submitted via ISDA, Amend in a<br>submitted via ISDA, Amend in a<br>submitted by facsimile transmit<br>Far Number: | (/e_jbeg_ thf _)<br>www                                                                                                    | ou can choose more than one method of                  |

Scroll down to fill in the info:

-Contact Details

- —Organization Logo
- Method of Receipt of Incoming Questionnaires (e.g. ISDA Amend, fax, email etc.)

 Dealer question
 (Participants indicate whether they are 'swap dealers' for sorting purposes -no reps are triggered here)

Adherence Type
 (eg. Single Reference Entity, IM)

-Signatory Information

### ISDA Briefficient Markets

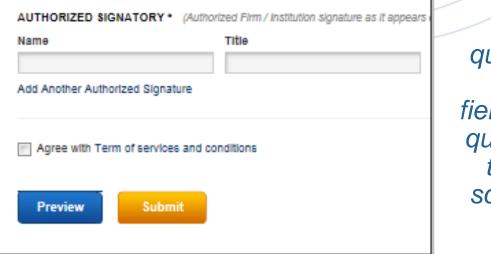

If you have questions about any of these fields, hit the blue question mark at the top of the screen for more information.

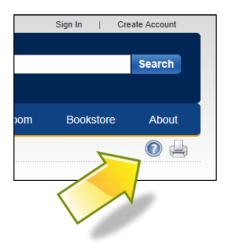

### Preview, then Submit the form.

This will fill out your adherence letter automatically, inserting all the information you just entered into the form template.

You will receive an email of the document, and you will have the opportunity to print the letter on the next screen.

This constitutes the traditional "Conformed" copy of the letter.

### ISDA Briefficient Markets

| en Protocols          |                                 |                               |                                           |         |             |
|-----------------------|---------------------------------|-------------------------------|-------------------------------------------|---------|-------------|
| omit Adherence Letter |                                 |                               |                                           |         |             |
| eck Letter Status     | #                               | Protocol                      | Adhering Organization                     | Price   |             |
| sed Protocols         | 1                               | ISDA August 2012 DF Protoco   | I Kerry Inc.                              | \$10.00 | 🖻 🌶 🖻 🗱     |
|                       | 2                               | ISDA August 2012 DF Protoco   | BCW Lisselton                             | \$10.00 | 🖻 🌶 🖻 🗰     |
|                       | Key: 🛅 c                        | reate similar letter 💉 edit 👂 | preview 💥 delete                          | \$20.00 |             |
|                       |                                 |                               |                                           |         | Checkout    |
|                       |                                 |                               |                                           |         |             |
|                       | BILLING ADD                     |                               |                                           |         |             |
|                       | Street Address<br>360 Madison A |                               |                                           |         |             |
|                       | Street Address                  |                               |                                           |         |             |
|                       | 16th Floor                      |                               |                                           |         |             |
|                       | City*                           |                               |                                           |         |             |
|                       | New York                        |                               |                                           |         |             |
|                       | Country                         | State* Zip/                   | Postal Code*                              |         |             |
|                       | United States                   | ▼ NY ▼ 100                    | 17                                        |         |             |
|                       | PAYMENT INF                     | ODMATION                      |                                           |         |             |
|                       | Name on Card                    |                               |                                           |         |             |
|                       | Breda C Walsh                   |                               |                                           |         |             |
|                       | Card Number*                    |                               |                                           |         |             |
|                       | Expiration Dat                  | e*                            |                                           |         |             |
|                       | 01                              | ▼ 2012                        | •                                         |         |             |
|                       | Security Numb                   | per*                          |                                           |         |             |
|                       |                                 |                               | bmit My Order" to finalize. Click here if | Cube    | it My Order |

The table at the top contains your letter. You can '**create similar letter**' – click on the relevant icon to the right. This will bring you back to a pre-populated form where you can list another entity and submit.

#### **Checkout page:**

At this "Shopping Cart" style page, click on the blue **Checkout** button. You will be asked for a credit card number for payment. *Payment is by credit card only.* 

Click on the orange **Submit My Order** button to proceed.

#### STEP 2

Print, sign and scan your SIGNED Adherence Letter that was generated by ISDA.

# When payment has been confirmed, you will be taken to Step 2, **Print/Sign/Upload/ SIGNED Adherence Letter(s).**

You will receive your letters at your email address (or you can see them on the next screen). Print them out and have your authorized signatory sign them, and scan them as PDF files.

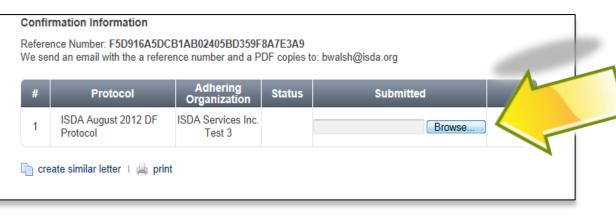

Now you can upload the signed letters using the "Browse" button, just like uploading an attachment to an email.

# STEP 3 Check your document status here.

### ISDA staff will review your adherence letter.

If there are no issues, our system will automatically upload your it to the ISDA website under the **List of Adhering Parties** to the August 2012 D-F Protocol. You will receive an email as soon as this happens. The status of **Pending**, shown below, will change to **Accepted**.

| Confirmation Information<br>Reference Number: F5D916A5DCB1AB02405BD359F8A7E3A9<br>We send an email with the a reference number and a PDF copies to: bwalsh@isda.org |                                                                                   |  |   |  |  |  |  |  |
|----------------------------------------------------------------------------------------------------|-----------------------------------------------------------------------------------|--|---|--|--|--|--|--|
| #                                                                                                    | Protocol Adhering Status Submitted                                                |  |   |  |  |  |  |  |
| 1                                                                                                    | ISDA August 2012 DF Protocol ISDA Services Inc.<br>Test 2 Pending August 20, 2012 |  |   |  |  |  |  |  |
|                                                                                                    |                                                                                   |  | / |  |  |  |  |  |

STEP 3

Check your document status here.

### If the review finds an issue....

**ISDA Protocol Management** 

If there is an issue with your letter (it might be a typo, incomplete form etc.), the status on the screen will change from **Pending** to **Rejected**.

You will receive an email with a link that will take you to this screen, which will tell you what the error is in the "Submitted" column.

| Refere | rmation Information<br>nce Number: F5D916A5DCI<br>nd an email with the a refere |                              |          | @isda.org                                                                                      |     |
|--------|---------------------------------------------------------------------------------|------------------------------|----------|------------------------------------------------------------------------------------------------|-----|
| #      | Protocol                                                                        | Adhering<br>Organization     | Status   | Submitted                                                                                      |     |
| 1      | ISDA August 2012 DF<br>Protocol                                                 | ISDA Services Inc.<br>Test 2 | Rejected | Spelling error in organization name<br>Please <i>Society</i> Edit and reupload below<br>Browse | Ē 🔎 |

Click "Edit" in that column, and you can correct the issue.

#### ISDA Safe. Efficient Markets Market

After the correction is made and your signed version of the letter is uploaded, the status will revert to "Pending". ISDA staff will review.

Thank you for submitting your adherence letter. Once an ISDA representative validates it, you will receive an email from us confirming that your adherence letter has been accepted and is posted on the website.

#### **Confirmation Information**

Reference Number: F5D916A5DCB1AB02405BD359F8A7E3A9 We send an email with the a reference number and a PDF copies to: bwalsh@isda.org

| #                                 | Protocol                     | Adhering<br>Organization     | Status  | Submitted       |          |  |  |
|-----------------------------------|------------------------------|------------------------------|---------|-----------------|----------|--|--|
| 1                                 | ISDA August 2012 DF Protocol | ISDA Services Inc.<br>Test 3 | Pending | August 20, 2012 | <b>D</b> |  |  |
| create similar letter   🔎 preview |                              |                              |         |                 |          |  |  |

### When it changes to "Accepted", the process is complete.

### ISDA Safe, Markets Market

#### Do I need to mail original copies of the adherence letters to ISDA?

No, the upload process is sufficient.

#### What is the cost to adhere to the protocol?

US\$500.00, by credit card only. ISDA accepts all major credit cards.

### After submitting my letter, how long before it is "Accepted"?

This usually will happen the same or following working day.

#### If I close the screen and want to check the status of my adherence letter later or following day how do I do that?

In the emails you will have received from ISDA during the submission process, an adherence **Reference Number** is included. Click on **Check Status** on the left sidebar and enter your reference number. The status will show.

# **CICI Utility Portal Demonstration**

ISDA Amend Overview Processing Part II Dodd-Frank Protocol Questionnaire (Questions 1-5)

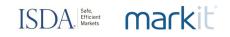

### Compliance with Dodd-Frank business conduct rules made easy

**Overview** 

| ISDA Markit<br>Partnership | ISDA and Markit have developed a documentation-compliance tool to support market participants amend documentation covering over-the-counter derivatives. The move is intended to help counterparties comply with the Dodd-Frank Act, and will be used for amendments to documentation necessitated by other global regulatory changes.                                                                                                    |
|----------------------------|----------------------------------------------------------------------------------------------------|
| Background                 | Dodd-Frank business conduct rules impose new obligations on swap dealers in a range of areas.                                                                                                    |
| Requirement                | Swap dealers must sign amendments to their ISDA documentation with impacted swap counterparties to become compliant with these Dodd-Frank rules.                                                                                                    |
| Summary                    | Rather than bilaterally agreeing to a set of amendments (the combination of which will be specific to the client), participants will adhere to an ISDA protocol, agreeing to contractual amendments published by ISDA and elected on the system. Markit will provide an online questionnaire that not only automates the matching of amendments to bilateral agreements but also maps that questionnaire back to other account data and documentation. |

### ISDA Briefficient Markets Markets

- Online signup for Markit Document Exchange opened July 23<sup>rd</sup>
   Dealers and their clients can sign up now to upload KYC/AML documentation
- Buy-side users will control access by counterparty and account level
- ISDA Amend is free for the buy-side

#### ISDA mandate: Onboard & Match

### ISDA Efficient Markets Markets

- ISDA Dodd-Frank Protocol Adherence: Opens August 13<sup>th</sup>
   Participants must self-indentify by category under the Protocol
- ISDA Amend questionnaire, Part II: Opens August 13<sup>th</sup>
   Participants respond to questions1-5 to identify participating accounts

|                | General<br>questions<br>August 13 <sup>th</sup> | Entity specific<br>questions<br>October 1 <sup>st</sup> | Amend ISDA master, accept<br>applicable schedules<br>October 1 <sup>st</sup> |
|----------------|-------------------------------------------------|---------------------------------------------------------|------------------------------------------------------------------------------|
| ERISA          | Answer<br>identity<br>questions                 | Make<br>representations                                 | Schedules<br>1, 2, 5, 6                                                      |
| Swap<br>Dealer | Answer<br>Identity<br>questions                 | Make<br>representations                                 | Schedules<br>1-6                                                             |

#### ISDA Amend onboard and match process

ISDA Amend: General Questions (Part II, Q 1-5)

ISDA Efficient markit

- 1 True Name
- 2 Principal business
- 3 LEI \ Entity ID
- 4 Guarantor name
- 5 Third party control person \ name

#### ISDA Amend: Entity Specific Questions (Part III, Q 1-10)

### ISDA. Barkit

| markit                                                                                                    |                | Welcom                            | ne, User - I Support          | Q Search          |                  |
|----------------------------------------------------------------------------------------------------|----------------|-----------------------------------|-------------------------------|-------------------|------------------|
| Create Manage View Tools Help                                                                                          | XX             | <u>SHA</u>                        |                               | S Doci            | ument Exchange   |
| ISDA Amend Questionnaire                                                                                               |                |                                   |                               |                   | View DF Protocol |
| PCA PRINCIPAL TYPE     PCA PRINCIPAL TYPE   1   REFERENCE NA     ERISA Special Entity <ul> <li>Enter</li> </ul>        | ME             | 5                                 |                               | Sav               | e Questionaire   |
| PCA Principal Type: ERISA Special Entity Commodity Pool                                                                |                | , .                               | Select                        |                   | •                |
| 3<br>ELIGIBLE CONTRACT PARTICIPANT ?                                                                                   |                | Federal Agency<br>Municipal Agenc | •                             | iv. Governmenta   | al Plan          |
| i. Swap Dealer 9 🗸 xiii. Broker or Dealer is                                                                           | a not a person | ERISA Special E                   |                               | vi. Employee Be   | enefit Plan      |
| ii. SBSD 4 xiv. Broker or Dealer is                                                                                    | s a person     | 2                                 |                               |                   |                  |
| iii. MSP xv. AP of registered b                                                                                        | roker ERIS     | A SPECIAL ENTI                    | TY ELECTION ?                 |                   |                  |
| iv. SB-MSP xvi. Investment Bank H                                                                                      | Holding Co     | to Schedule 5                     |                               | Agree to Schedule | 6                |
| v.     Financial Institution     xviii. FCM is not a person       vi.     Insurance Company     xviii. FCM is a person | Fiduc          | ary details are rec               | quired if electing Schedule 5 | or 6 8            |                  |
| vii. Investment Company xix. Floor Broker or Flo                                                                       | Fidue Fidue    | ary Name                          | Enter                         |                   |                  |
| viii. Commodity Pool xx. Eligible Individual                                                                           | Addr           | ess Line 1                        | Enter                         |                   |                  |
| ix. Large Entity xxi. Hedging Individua                                                                                | IECP Addr      | ess Line 2                        | Enter                         |                   |                  |
| x. Hedge Entity ECP xxii. Other Eligible Per                                                                           |                |                                   | Enter                         | Phone             | Enter            |
| xi. Employee Benefits Plan                                                                                             | City           |                                   | LIILEI                        | Phone             | Enter            |
| xii. Eligible Government Entity                                                                                        | State          |                                   | Select •                      | Fax               | Enter            |
|                                                                                                    | Post           | Code/ZIP                          | Enter                         | Email Address     | Enter            |

#### Select:

- 1. PCA Principle Type
- 2. Commodity Pool
- 3. Eligible Contract Participant
- 4. Conflict Flag will notify clients but will not avert selection
- 5. Financial Entity
- 6. Special Entity Type
- 7. Schedule Selection
- 8. Address Information

ISDA Amend Resources at Markit.com

### ISDA Briefficient Markets Markets

#### ISDA Amend Buy- Side Tool Kit

— The ISDA Dodd-Frank Protocol and ISDA Amend solution

#### ISDA Amend Process Flow

- Important ISDA Amend implementation dates through to the multiple regulatory deadlines
- ISDA Amend documentation upload process and platform functionality

### ISDA Amend

- Dodd-Frank Compliance in 3 easy steps
- Step one: <u>Sign up</u>
- -Step two: Onboard
- Step three: Match

#### Timeline of activity

### ISDA Efficient markit

| July 23 <sup>rd</sup>                                                                       | July 24 <sup>th</sup>                              | July 24 <sup>th</sup> – 25 <sup>th</sup> | August 13 <sup>th</sup>                                            | August 23 <sup>rd</sup> –<br>September 6 <sup>th</sup> | October 1 <sup>st</sup>     | October 15 <sup>th</sup><br>January 1 <sup>st</sup><br>April 1 <sup>st</sup> |
|---------------------------------------------------------------------------------------------|----------------------------------------------------|------------------------------------------|--------------------------------------------------------------------|--------------------------------------------------------|-----------------------------|------------------------------------------------------------------------------|
| Bulk upload<br>spreadsheet<br>available for<br>ISDA Amend<br>questionnaire<br>Part II, Q1-5 | CFTC<br>designating<br>DTCC-SWIFT<br>LEIs provider | Frank Event Lau<br>Amo                   | Markit<br>Launches ISDA<br>Amend<br>questionnaire<br>Part II, Q1-5 | ISDA Amend<br>service<br>implementation<br>webinars    | ISDA Amend<br>questionnaire | Dodd-Frank<br>business conduct<br>rules compliance<br>deadlines              |
| Markit launches<br>click-through<br>ISDA Amend                                              |                                                    |                                          | ISDA August<br>2012 DF<br>Protocol opens<br>for adherence          |                                                        |                             |                                                                              |

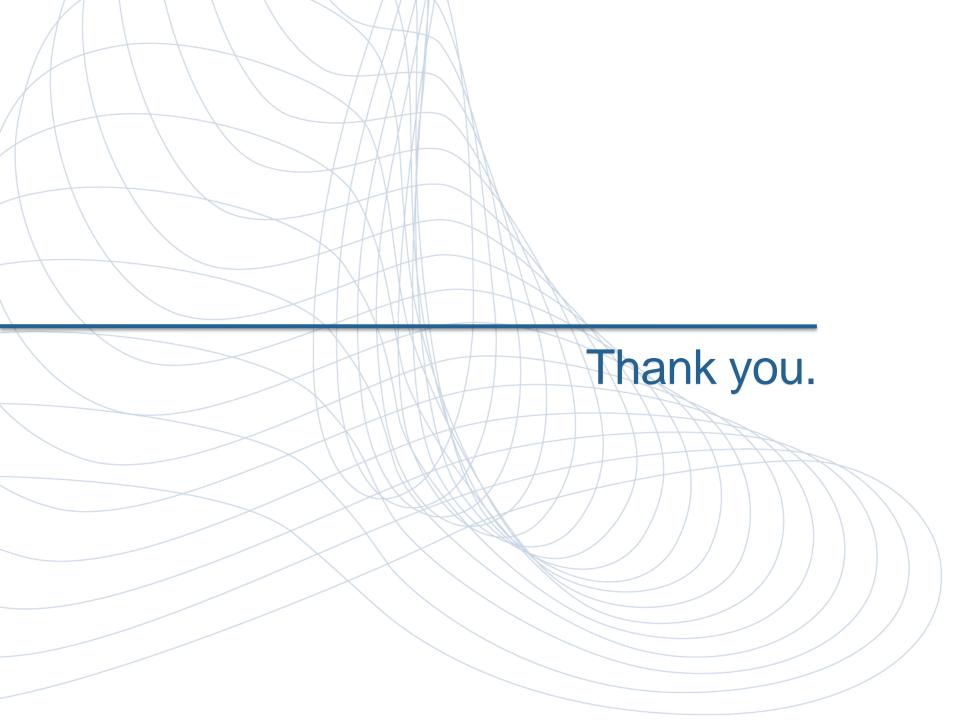

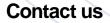

### ISDA Briefficient Markets Markets

For more information or for quick link access to ISDA Amend resources, contact:

#### **Eric Maldonado**

Managing Director Markit

+1 212 205 1318 eric.maldonado@markit.com

#### **Lansing Gatrell**

Director Markit

+1 917 441-6356 lansing.gatrell@markit.com

#### **Stuart Billingham**

Director Markit

+65 6922 4227 stuart.billingham@markit.com

#### **Carmine Salute**

Vice President Markit

+1 212 488 4008 carmine.salute@markit.com

#### Appendix

### ISDA Briefficient Markets Markets

The ISDA-Markit Dodd-Frank Implementation page is on isda.org. In order to facilitate implementation of Dodd-Frank rulemakings, ISDA launched a page on their website to cover all presentations, documentation, audio playback related to this protocol.

Link: http://www2.isda.org/dodd-frank-documentation-initiative/

External Business Conduct Standards: Impact on Buy-Side and End-User Organizations Webinar slide deck from June 27, 2012.

#### -ISDA Dodd-Frank Documentation Initiative and August 2012 DF Protocol

Common questions and a brief summary to assist in your consideration of the ISDA August 2012 Dodd-Frank (DF) Protocol

#### -ISDA August 2012 DF Supplement (DRAFT)

Cadwalader, Wickersham & Taft LLP DF Protocol - ISDA August 2012 Dodd-Frank Supplement

#### -ISDA August 2012 DF Protocol Questionnaire (DRAFT)

Cadwalader, Wickersham & Taft LLP DF Protocol - ISDA August 2012 Dodd-Frank Protocol Questionnaire.

#### -ISDA August 2012 DF Protocol (DRAFT)

Cadwalader, Wickersham & Taft LLP DF Protocol - ISDA August 2012 Dodd-Frank Protocol.

#### -Dodd-Frank Documentation Compliance for Dealers

Webinar slide deck from June 14, 2012.

markit mines data pools intelligence surfaces information enables transparency builds platforms provides access scales volume extends networks & transforms business.

#### ISDA Efficient markit

#### **Disclaimer**

Opinions, statements, estimates and projections in this presentation (including other media) are solely those of the individual author(s) at the time of writing. They do not necessarily reflect the opinions of Markit Group Holdings Limited or any of its affiliates ("Markit"). Neither Markit nor the author(s) has any obligation to update, modify or amend this presentation, or to otherwise notify a recipient thereof, in the event that any content, information, materials, opinion, statement, estimate or projection (collectively, "information") changes or subsequently becomes inaccurate.

Any information provided in this presentation is on an "as is" basis. Markit makes no warranty, expressed or implied, as to its accuracy, completeness or timeliness, or as to the results to be obtained by recipients, and shall not in any way be liable to any recipient for any inaccuracies, errors or omissions. Without limiting the foregoing, Markit shall have no liability whatsoever to any recipient, whether in contract, in tort (including negligence), under warranty, under statute or otherwise, in respect of any loss or damage suffered by any recipient as a result of or in connection with any information provided, or any course of action determined, by it or any third party, whether or not based on any information provided.

The inclusion of a link to an external website by Markit should not be understood to be an endorsement of that website or the site's owners (or their products/services). Markit is not responsible for either the content or output of external websites.

Copyright ©2012, Markit Group Limited. All rights reserved and all intellectual property rights are retained by Markit. Any unauthorised use, disclosure, reproduction or dissemination, in full or in part, in any media or by any means, without the prior written permission of Markit Group Limited, is strictly prohibited.